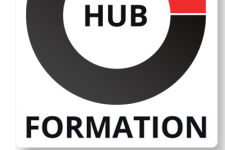

#### **ET METIERS DE L'INFORMATIQUE**

# Formation SAP S/4HANA - Migration de données avec le cockpit de migration

SAP - Programmation et développement

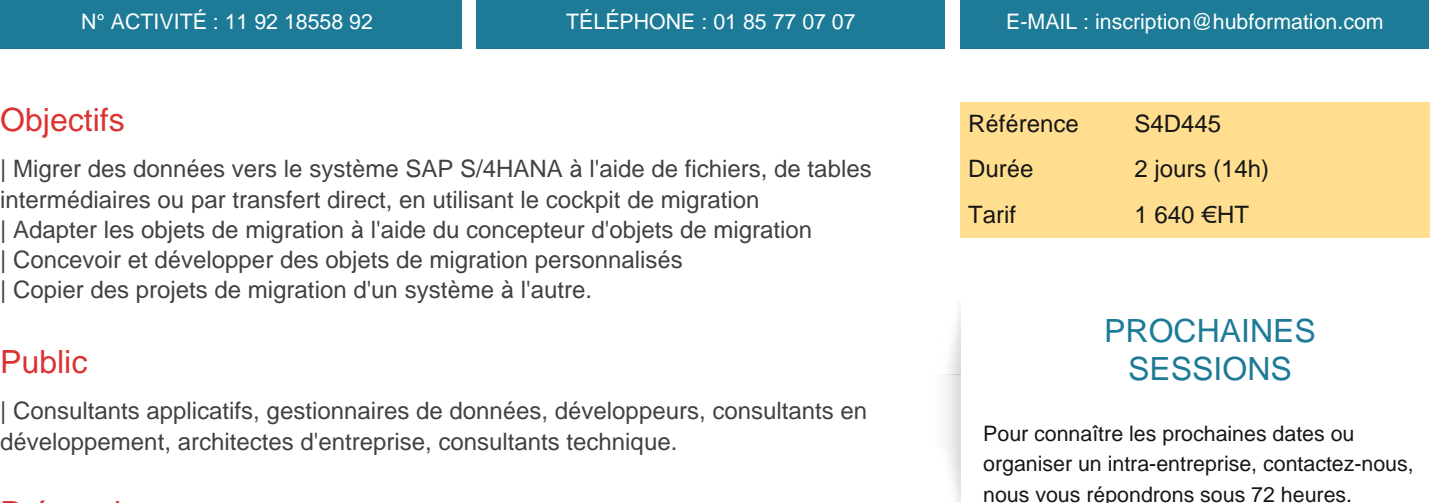

# **Prérequis**

| Il est recommandé d'avoir suivi la formation "SAP NetWeaver - Introduction à la programmation ABAP" | ou avoir les connaissances équivalentes.

### Programme de la formation

#### **Introduction à la migration de données vers SAP S/4HANA**

**Migration de données à l'aide de fichiers**

| Création d'un projet de migration 

| Traitement des erreurs

#### **Adaptation des objets de migration à l'aide du concepteur d'objets de migration**

| Modification des champs d'un objet de migration

#### **Migration de données à l'aide de tables intermédiaires**

| Préparation à l'utilisation de tables intermédiaires 

- Création d'un projet de migration à l'aide de tables intermédiaires
- Utilisation du concepteur d'objets de migration dans un projet avec tables intermédiaires

#### **Migration de données par transfert direct**

- | Création d'un projet de migration par transfert direct
- Prérequis techniques pour un transfert direct
- | Exécution du transfert direct

### **Copie de projets entre systèmes**

## **Création d'objets de migration personnalisés**

- | Création de modules fonctions personnalisés
- Création de l'objet de migration
- | Debugging

# Méthode pédagogique

Chaque participant travaille sur un poste informatique qui lui est dédié. Un support

formateur projette une présentation pour animer la formation et reste disponible pour répondre à toutes les questions.

### Méthode d'évaluation

Tout au long de la formation, les exercices et mises en situation permettent de valider et contrôler les acquis du stagiaire. En fin de formation, le stagiaire complète un QCM d'auto-évaluation.

### Accessibilité

Les sessions de formation se déroulent sur des sites différents selon les villes ou les dates, merci de nous contacter pour vérifier l'accessibilité aux personnes à mobilité réduite.

Pour tout besoin spécifique (vue, audition...), veuillez nous contacter au 01 85 77 07 07.